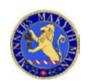

# Urmston Grammar Sixth Form – Transition Work Computer Science Department

## **A Level Computer Science Transition Work**

### Task One:

Create a Replit account and then sign in to attempt the 'Smiley Face' task in Python using Pygame.

### Task 2:

If and when you complete the 'Smiley Face' task, please follow up with having a look at C# and Unity.

### Task 3:

Download Unity from the Hub and create a Microsoft Visual Studio account and have a go at some of the Unity tutorials which can be found in the Unity hub. Use the C# tutorials. In particular have a go at the following:-

https://learn.unity.com/pathway/unity-essentials https://learn.unity.com/pathway/junior-programmer